The book was found

## **Stepping Through Microsoft Office 2003: With Business Applications**

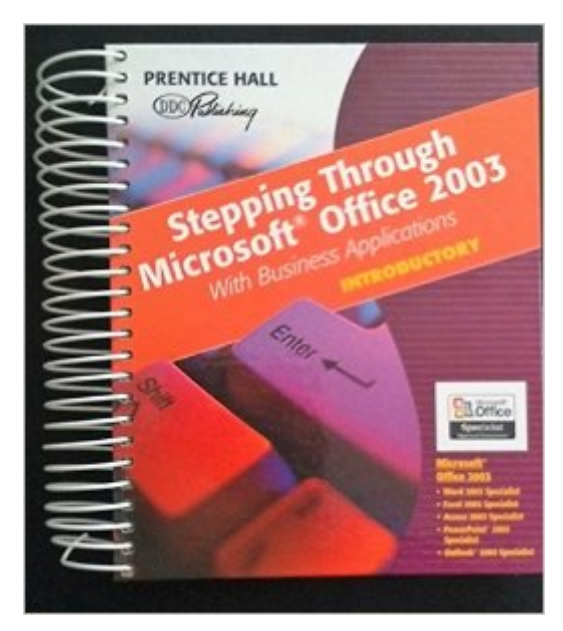

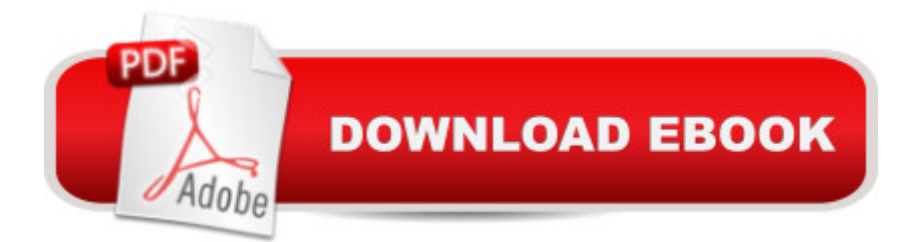

Spiral-bound: 944 pages Publisher: Pearson Prentice Hall (April 30, 2004) Language: English ISBN-10: 0131467689 ISBN-13: 978-0131467682 Product Dimensions: 1.5 x 9.5 x 9.8 inches Shipping Weight: 4.2 pounds (View shipping rates and policies) Average Customer Review: Be the first to review this item Best Sellers Rank: #4,003,761 in Books (See Top 100 in Books) #16 in $\hat{A}$  Books > Teens > Education & Reference > Science & Technology > Computers > Software #1113 in Books > Teens > Hobbies & Games #2056 in $\hat{A}$  Books > Computers & Technology > Software > Microsoft > Microsoft Office

## Download to continue reading...

Stepping Through Microsoft Office 2003: With Business Applications Office 2016 For Beginners-[The PERFECT Guide on Mi](http://ebookslight.com/en-us/read-book/NRDGR/stepping-through-microsoft-office-2003-with-business-applications.pdf?r=4UHDsel1j1IPMyi4jDTHtqU7wLqDzIn1K6chhvFnpQ4%3D)crosoft Office: Including Microsoft Excel Microsoft PowerPoint Microsoft Word Microsoft Access and more! Programming Microsoft Office 365 (includes Current Book Service): Covers Microsoft Graph, Office 365 applications, SharePoint Add-ins, Office 365 Groups, and more (Developer Reference) Your Office: Microsoft Office 2016 Volume 1 (Your Office for Office 2016 Series) Your Office: Microsoft Excel 2016 Comprehensive (Your Office for Office 2016 Series) Your Office: Microsoft Access 2016 Comprehensive (Your Office for Office 2016 Series) Macbeth (No Fear Shakespeare) 2003 Edition by Shakespeare, William published by SparkNotes (2003) Paperback Enhanced Microsoft Office 2013: Introductory (Microsoft Office 2013 Enhanced Editions) Microsoft(r) Visual C++(r) .Net Step by Step--Version 2003 (Step by Step (Microsoft)) Business Plan: Business Tips How to Start Your Own Business, Make Business Plan and Manage Money (business tools, business concepts, financial freedom, ... making money, business planning Book 1) Data Mining for Business Intelligence: Concepts, Techniques, and Applications in Microsoft Office Excel with XLMiner Your Office: Getting Started with Project Management (Your Office for Office 2013) How to Start a Family Office: Blueprints for setting up your single family office (Family Office Club Book Series 3) Bundle: Illustrated Microsoft Office 365 & Office 2016: Introductory, Loose-leaf Version + SAM 365 & 2016 Assessments, Trainings, and Projects with 1 MindTap Reader Multi-Term Printed Access Card Exploring: Microsoft Office 2013, Plus (Exploring for Office

Version + SAM 365 & 2016 Assessments, Trainings, and ... MindTap Reader Multi-Term Printed Access Card Shelly Cashman Series Microsoft Office 365 & Office 2016: Introductory, Loose-leaf Version Skills for Success with Microsoft Office 2016 Volume 1 (Skills for Success for Office 2016 Series) Shelly Cashman Series Discovering Computers & Microsoft Office 365 & Office 2016: A Fundamental Combined Approach Microsoft Office 2010: Illustrated Fundamentals (Available Titles Skills Assessment Manager (SAM) - Office 2010)

**Dmca**